# **Understanding Malware Behavior with Reinforcement Learning**

Ezekiel Ajayi, Mike Anoruo, Nomso A., Aritran Piplai University of Maryland, Baltimore County

### OnRamp II Symposium 13-14 October 2021

This work was funded, in part, by a grant from the NSA through the On-Ramp program and by the National Science Foundation under Grant Number 2114892.

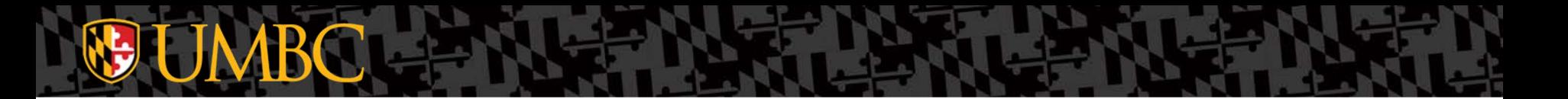

### **Acknowledgements**

- Dr. Ahmad Ridley, NSA Contact
- Dr. Anupam Joshi, Professor
- Dr. Tim Finin, Professor
- Priyanka Ranade, Graduate Student
- Aritran Piplai, Graduate Student

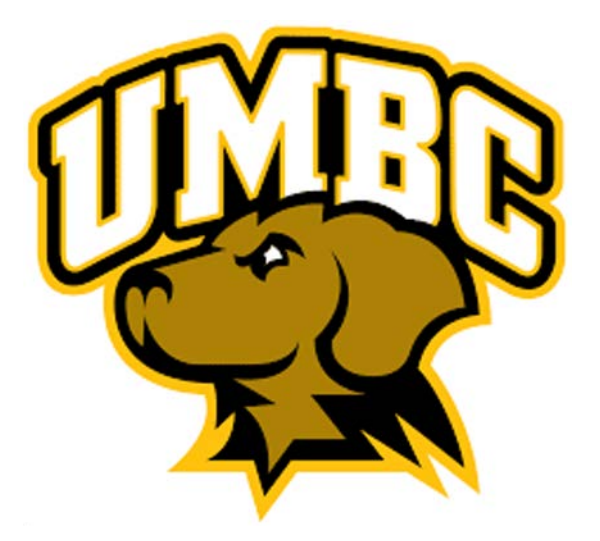

### **Thank you to the NSA for their support!**

## **Overview**

- **Reinforcement Learning Fundamentals**
- Application of RL for malware evasion
- Prior knowledge collection for malware
- Future work: using prior knowledge in RL

### **Reinforcement Learning Fundamentals**

### **Types of Machine Learning**

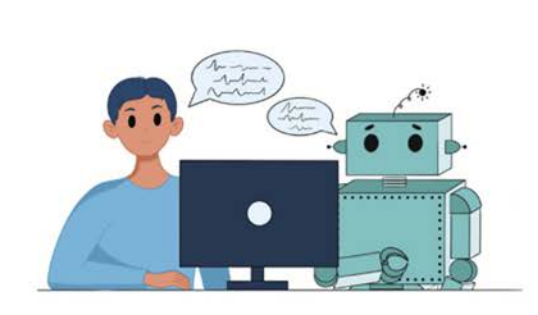

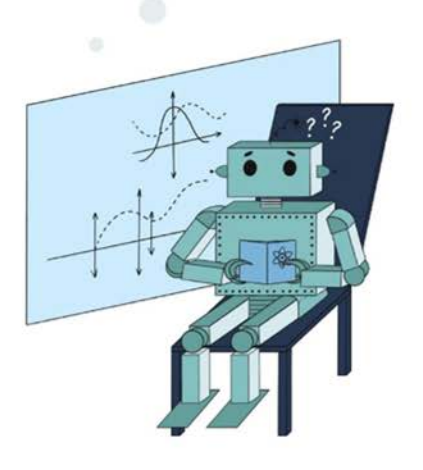

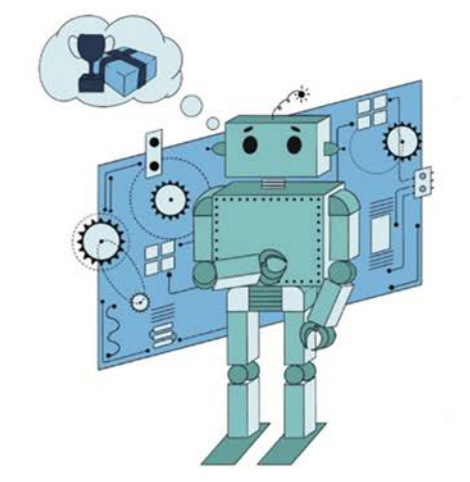

**Supervised Learning Unsupervised Learning Reinforcement Learning**

Image from - <https://blog.autify.com/en/machine-learning-in-software-testing>

### **How is RL different?**

### **Supervised Learning**

- **Task Driven**
- **Labeled Data**
- **Direct Feedback**
- **Predict Future**
- **Predict Next Value**
- For Classification & Regression Problem

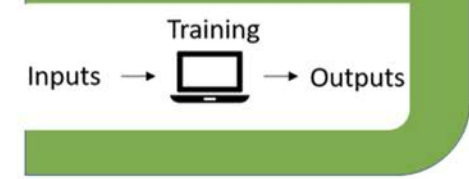

### **Unsupervised Learning**

- Data Driven ۰
- No Labels
- · No Feedback

Inputs  $\rightarrow \Box$ 

- **Identify Clusters** ۰
- Find Hidden Structure in the  $\blacksquare$ **Data**

 $\rightarrow$  Outputs

### **Reinforcement Learning**

### • Reward System

- **Decision Process**
- . Learn From the Mistake
- Learn From Positive and **Negative Reinforcement**

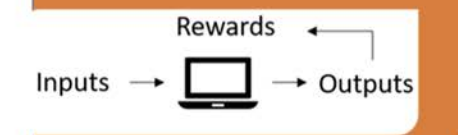

Image from - <https://harshgajjar8996.blogspot.com/2020/10/types-of-machine-learning.html> 6

### **Reinforcement Learning in Action**

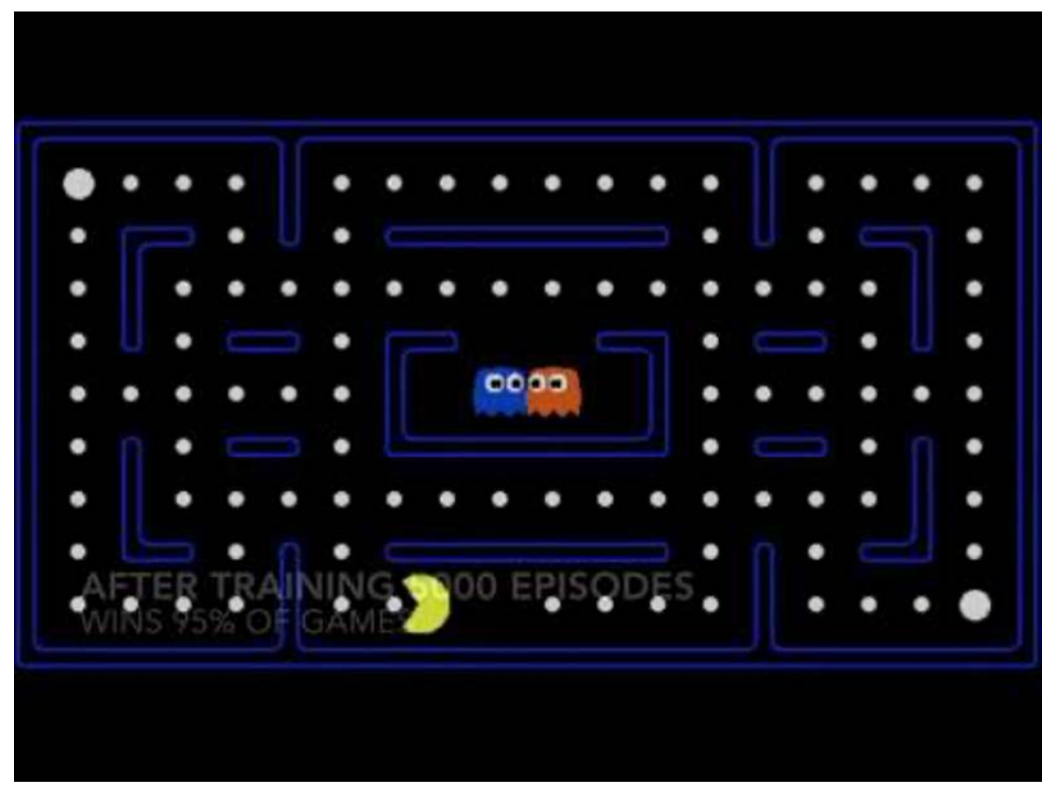

7

## **Model-free vs Model-based**

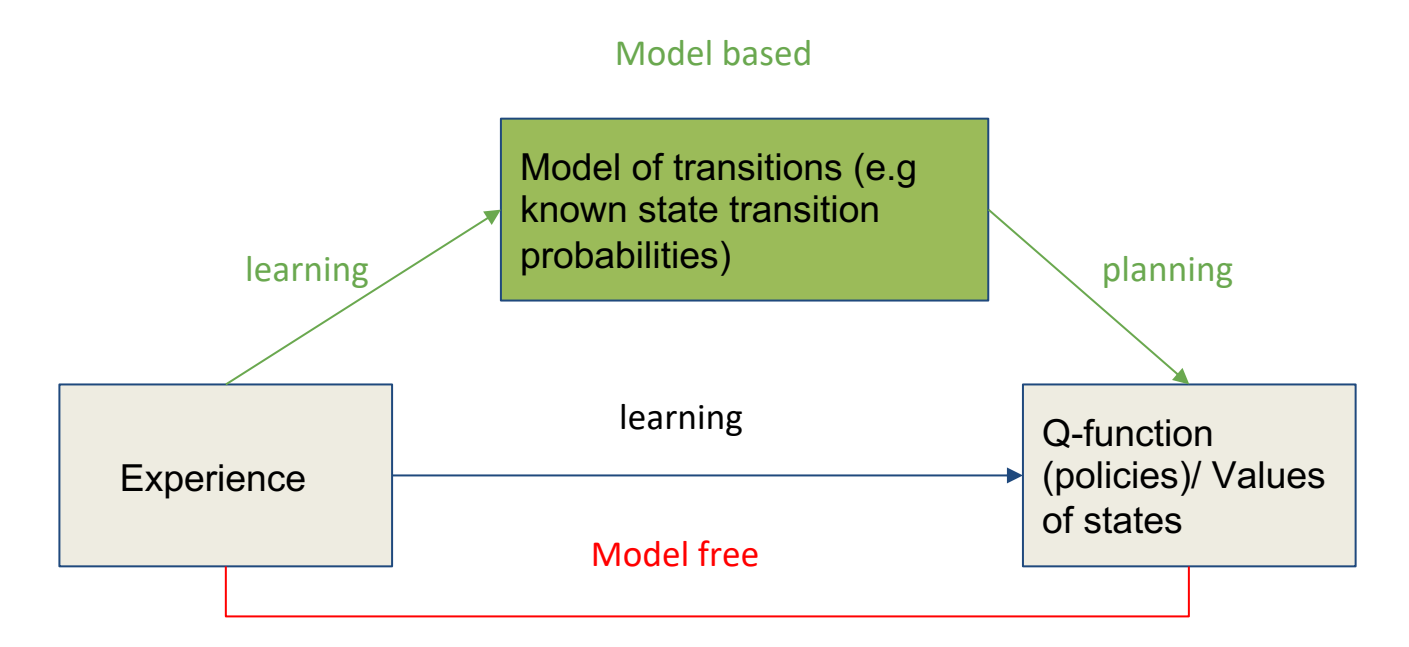

take actions

### **Elements of RL (MDP)**

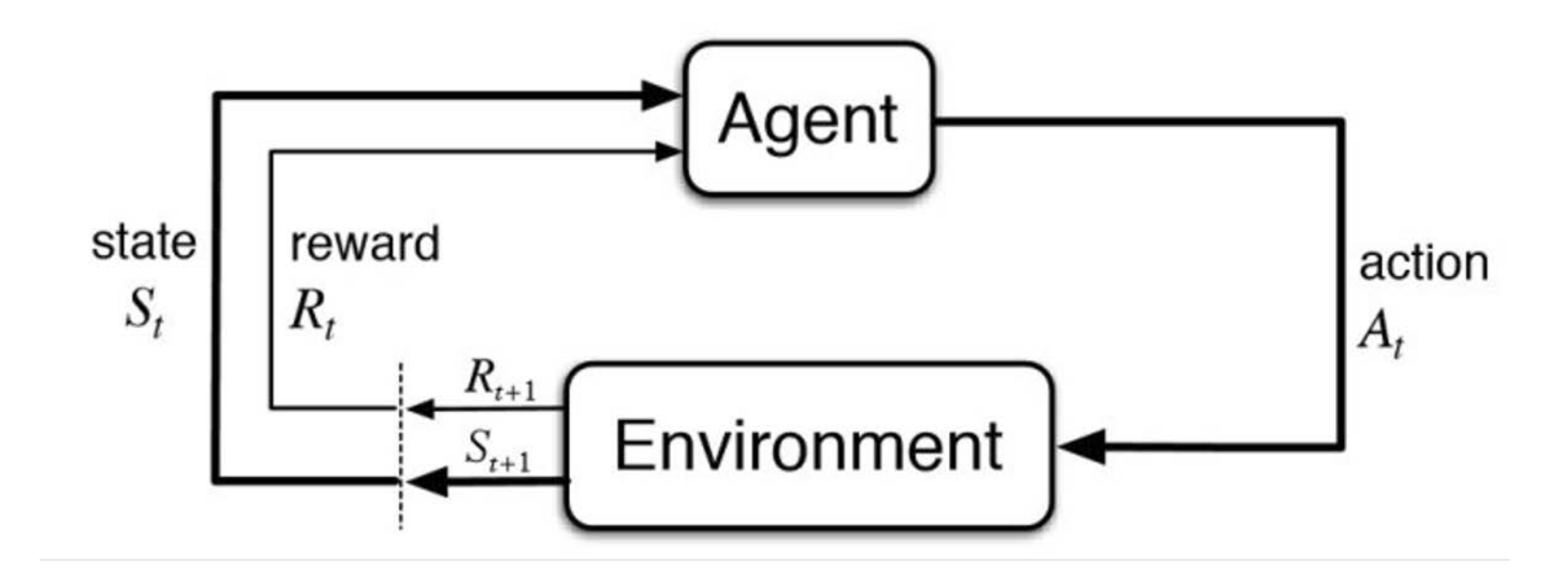

# **Maximizing Reward w/ Q-Learning**

- We consider Q-learning for MDP optimality
- Q-learning involves calculating the optimal action-value (*q*)

$$
q_*(s,a) = \max_{\pi} \overline{q_{\pi}}(s,a)
$$

Q-value of best policy Best Possible Policy

# **Bellman Optimality Equation for RL**

● When considering Q-Learning, the agent must satisfy the following equation

$$
q_*\left(s,a\right) = E\left[R_{t+1}\middle| + \boxed{\gamma \max_{a'} q_*\left(s',a'\right)}\right]
$$
  
State-action pair  
Expected Roward  
discounted return

### **Example - Lizard Game**

- The Lizard is allowed to move: up, down, left, or right
- Each tile represents a state
- Types of tiles:
	- 1 Cricket ( +1 pt)
	- 5 Crickets (+10 pts / Win)
	- $\circ$  Empty ( $-1$  pt)
	- Bird ( -10 pts / Game Over)
- At the start, the lizard knows nothing

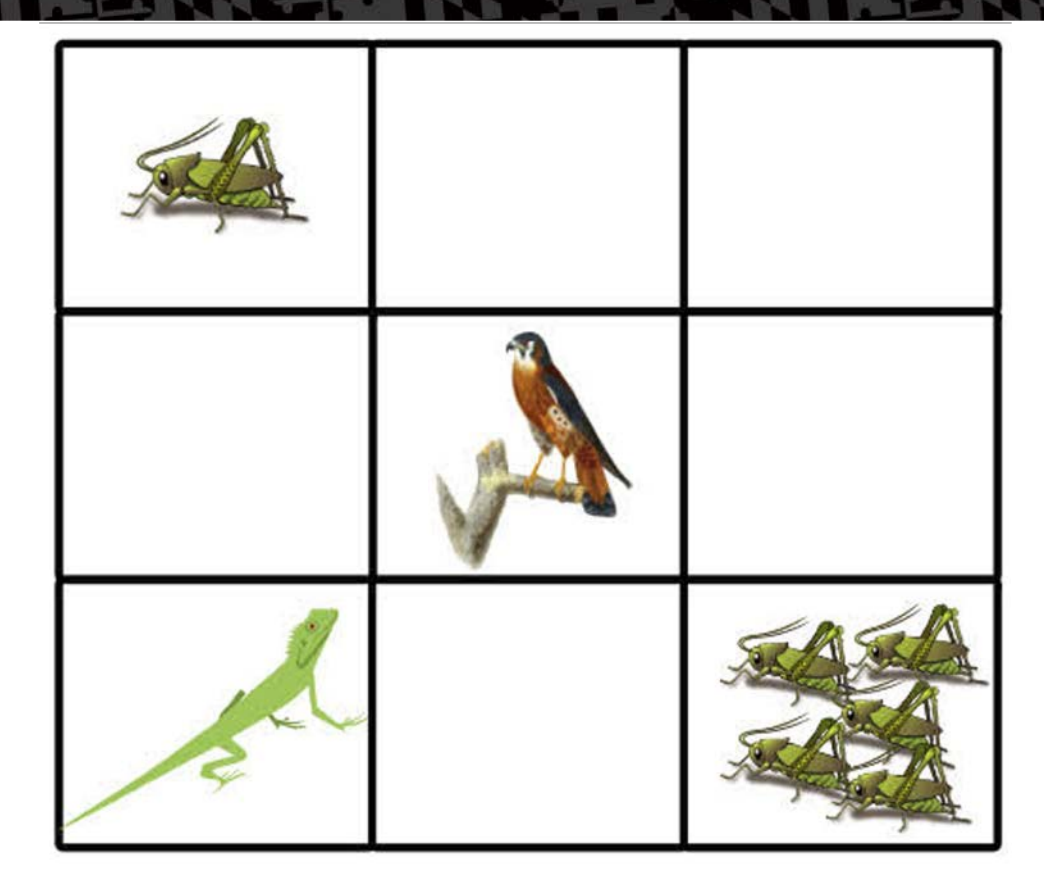

### **Example - Lizard Game (cont.)**

- Q-table initializes to zero values
- Over time, the agent (lizard) will play multiple episodes
	- Q-values for each state -action pair will change
	- Learn from previous episode Q-tables
	- Calculate the highest Q-value for a current state
- $y = 0.99$  (Discount Factor)
- $\bullet$  q\_table[empty 4, right]=  $-1 +$ 0.99 \*max(0,0,0,0)
- $\bullet$  q\_table[empty 4, right] = -1

$$
q_{\ast}\left(s,a\right)=E\left[R_{t+1}+\gamma\max_{a'}q_{\ast}\left(s',a'\right)\right]
$$

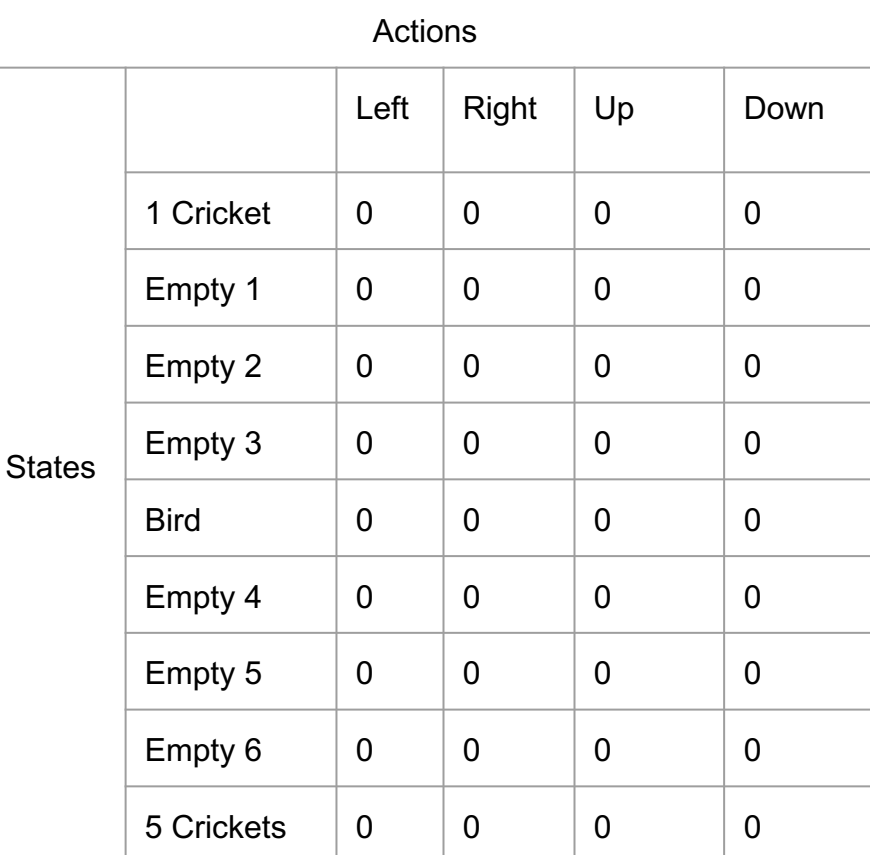

## **Overview**

- Reinforcement Learning Fundamentals
- **Application of RL for malware evasion**
- Prior knowledge collection for malware
- Future work: using prior knowledge in RL

# **Malware Evasion Task**

The malware evasion task allowed us to put reinforcement learning into practice.

**Goal**: Use reinforcement learning to mutate Windows Portable Executable (PE's)so they evade detection by malware classifiers

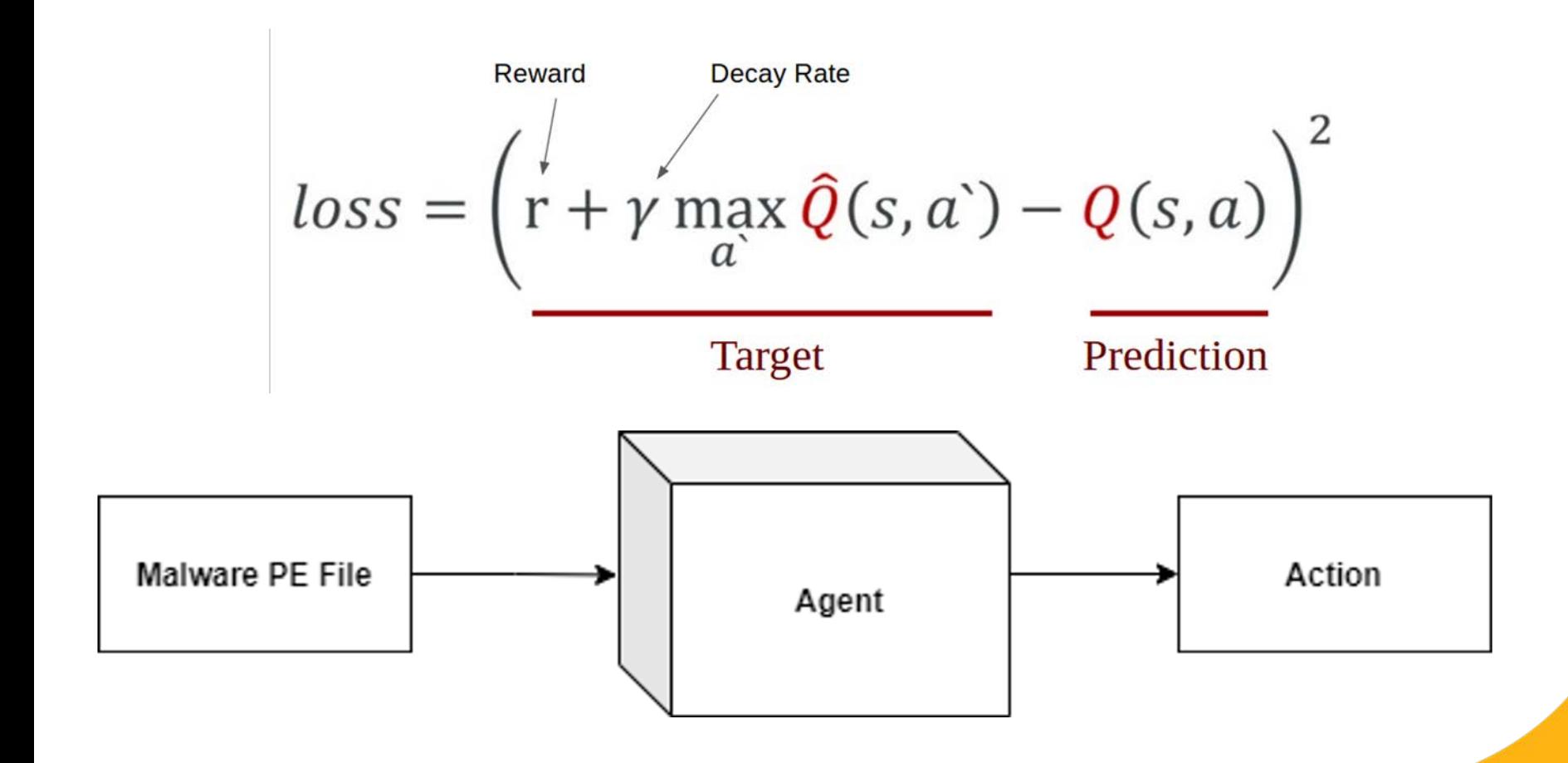

### **Evasion Task Set Up**

**Environment**: Consists of the malware classifier and the perturbations of the PE files after actions are taken

**Agent**: Responsible for manipulating PEs to be undetectable by classifier

**Actions**: All possible modifications available for PE

**State**: PE after it has been modified

**Observation:** PE Detected or not

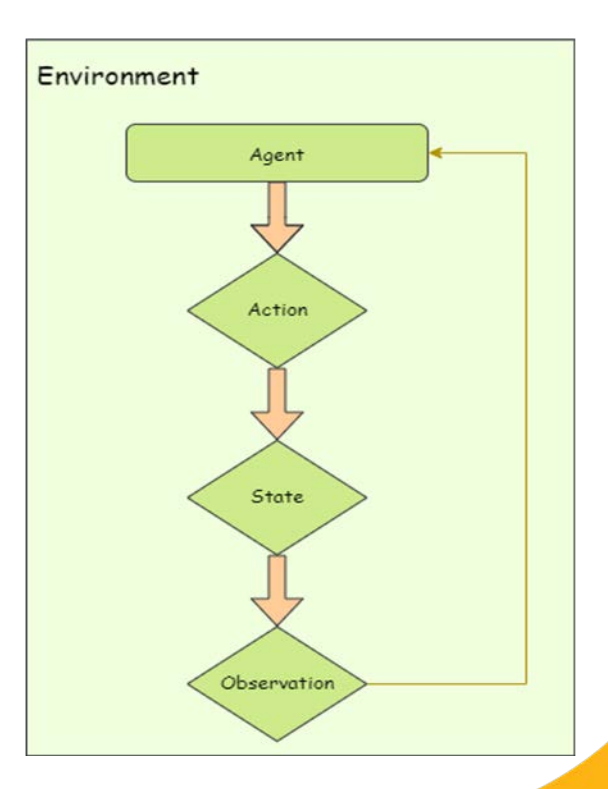

### **Environment**

In this task the environments explored are the Ember and MalConv Classifiers.

• These Classifiers check different properties of a executable to identify whether or not it is malicious or safe.

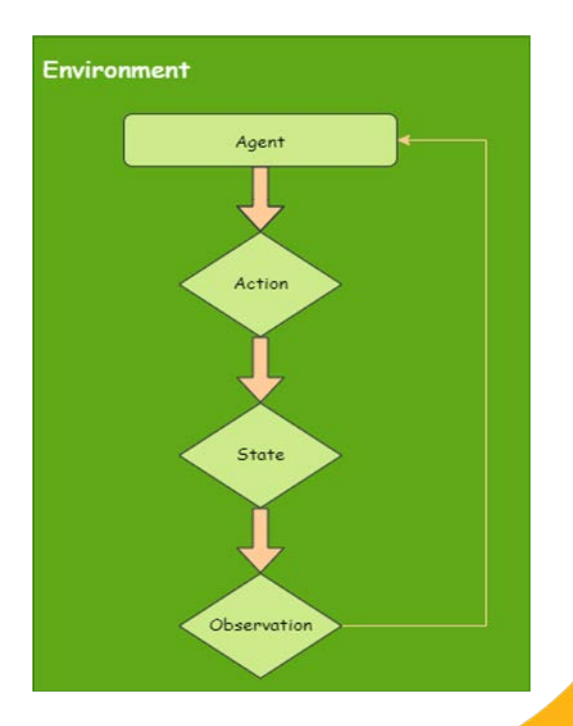

# **Agent**

- We deploy a agent for this task.
	- The agent is given a batch of PE's to train from.
	- $\circ$  The agent's goal is to make as many PE's undetectable by the classifier as possible
	- Overtime, the agent learns from its interaction with previous PE.

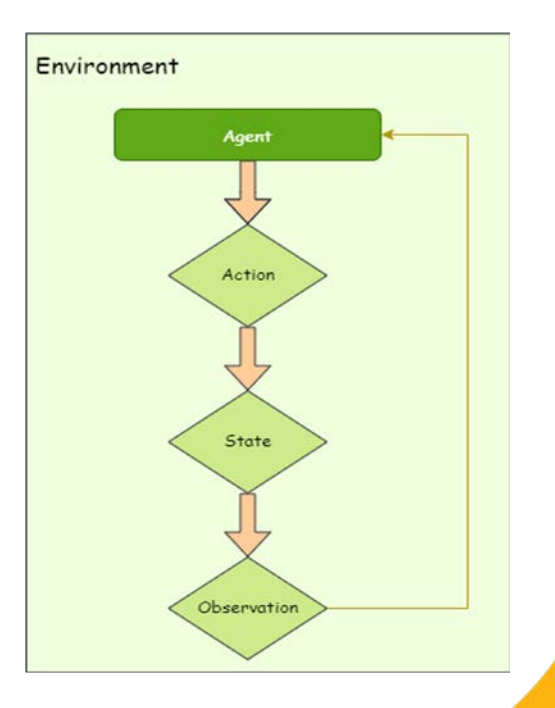

## **Actions**

- The MalwareRL environment provides various actions that can be taken to alter a executable
- We do this using the LIEF library
- Most of the actions provided modify one of the following properties of the executable:
	- Header
	- Section
	- Imports
	- Overlay

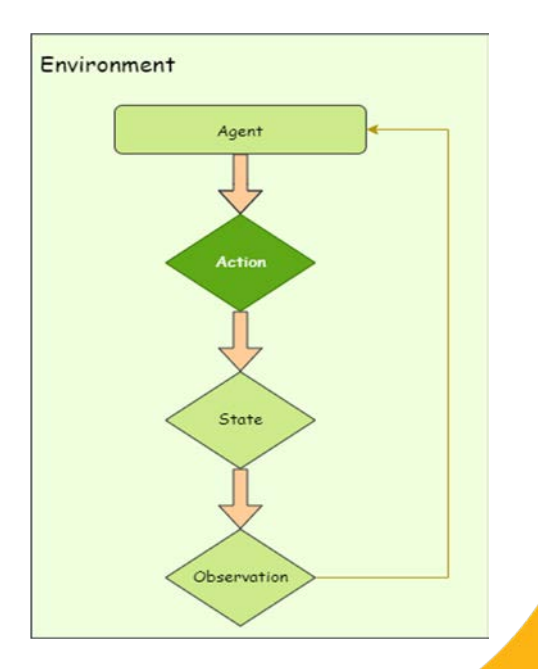

### **Action Space Cont.**

During the training process, our agent will choose an action from the table to perform on a executable.

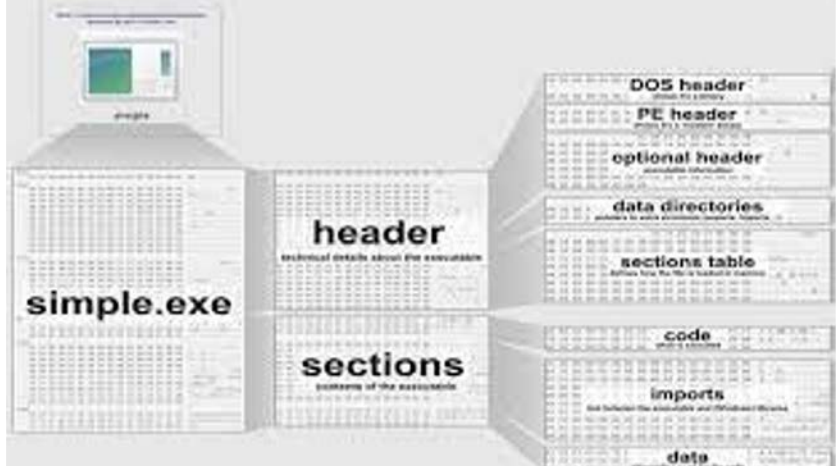

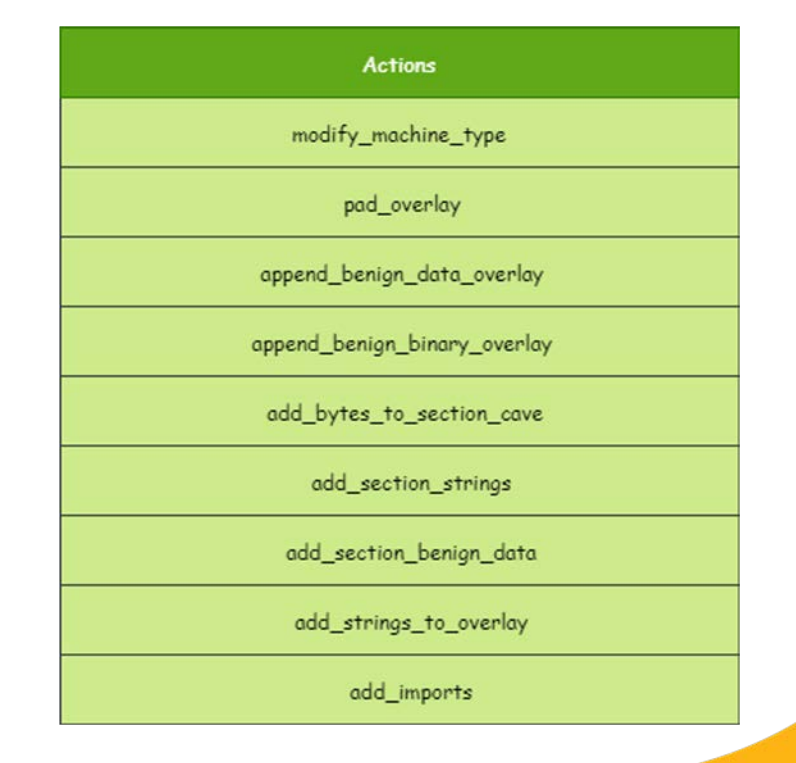

### **State**

- The state of a PE would be the new changed file
- For example, a PE that has had its header modified could be considered to be in a "modified header" state.
- States are important because they allow our agent to learn what actions are desirable.

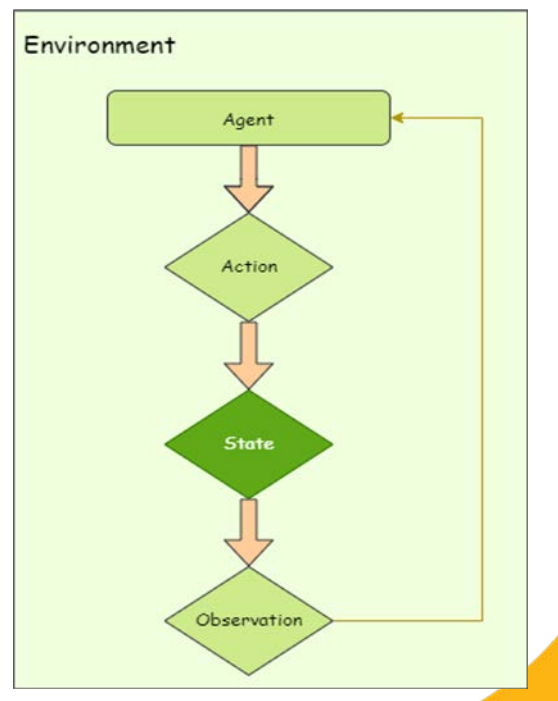

### **Observation**

- After modifying a PE, the agent will then pass the altered file into a classifier.
- The classifier will relay whether or not the modified malware PE was successfully undetected.
- The agent will then observe this result, and if successful record what action was last taken to obtain the desired state.
- On each PE the agent will begin to identify from previous experience the best actions to perform on a malicious PE to make it undetectable.

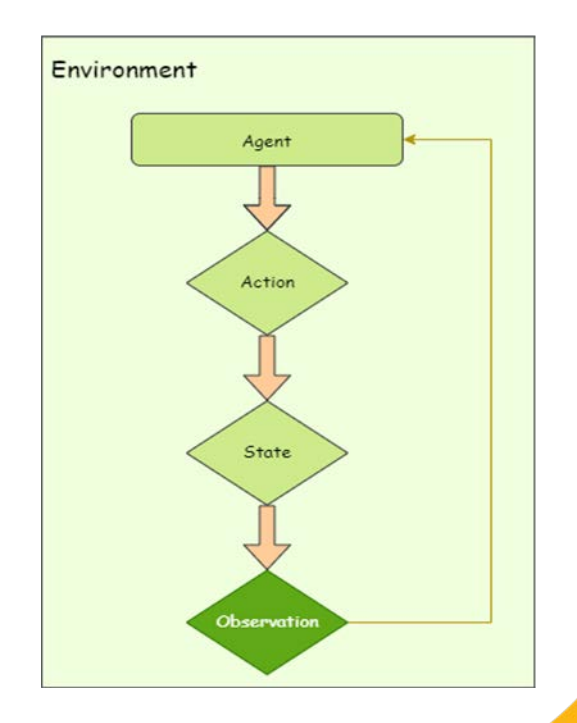

### **Observation Cont.**

### Agent receives reward of +10 if PE file successfully evades detector

Agent receives reward of -1 if PE file does not evade detector

Agent receives reward of -1 if PE file does not evade after a finite number of actions

### **Results**

- We analyzed 500 PE files
- The successful evasion rate: 89.7 %
- Average length of action sequence: 7.4

## **Overview**

- Reinforcement Learning Fundamentals
- Application of RL for malware evasion
- **Prior knowledge collection for malware**
- Future work: using prior knowledge in RL

# **Prior knowledge Incorporation (WIP)**

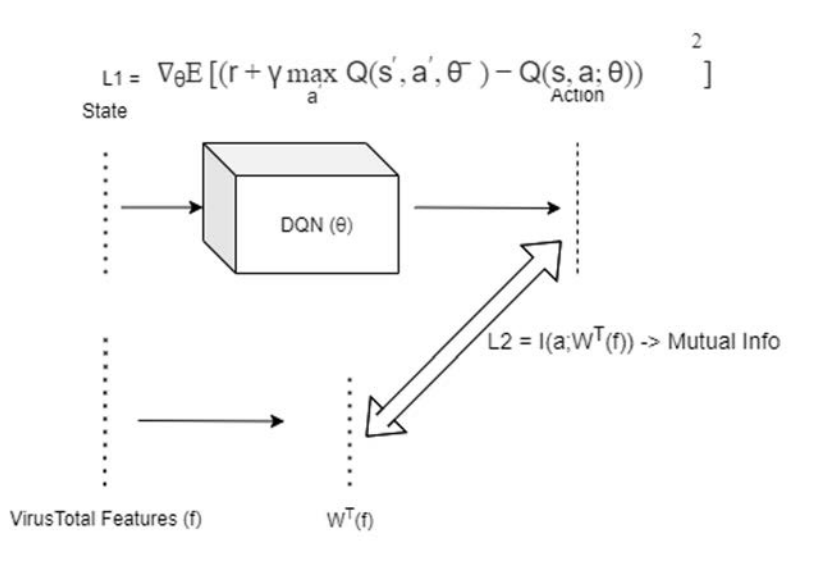

 $L3 = a.L1 + b.L2$ 

- Prior knowledge can help us guide RL algorithms
- Prior knowledge can be in the form of CKGs
	- CKG can have data from unstructured CTI
	- CKG can have data from structured sources like VirusTotal

# **What is VirusTotal ?**

- 70 antivirus scanners and URL/domain blocklisting services
- Other tools to extract signals from files
- Free and unbiased
- Has API to access data

# **Public Vs Premium API Key**

### Public api key

– 500 requests per day at a rate of 4 requests per minute Private api key

- unlimited requests
- all functions are available
- returns more threat detection data

## **Functions**

These functions are used to interact with the Core part of the API -get\_relationship() -get votes -info\_domain() -add\_vote() -analyse-file()

$$
\mathsf{get\_relationship}
$$

download(file\_hash, output\_dir='./', timeout=None)

get\_votes(file\_hash, limit=None, cursor=None, timeout=None)

### $*$  "data" : { **Results**  $*$  "attributes" : { "type\_description": "Win32 EXE"  $"tlsh" :$ "T19F94BE16349188F3CC4284B10AAAAF70BBF7 DA30083419D3DBD5ED9D6E695D19B1E317" "vhash": "045046655d151130702001d007b7z4015zb2z9  $2031zc9z"$ /files/{id}  $\rightarrow$  "trid" : [...] Retrieve information about a file \* "crowdsourced yara results" : [...] O Try it **ur** https://www.virustotal.com/api/v3/files/id "creation\_date": 1253905052  $\rightarrow$  "names" : [...] **CURL** . 200 OK Metadata  $\rightarrow$  "signature\_info" : {...}  $+(-,-)$ curl -- request GET \ "last\_modification\_date": 1618568266 --url https://www.virustotal.com/api/v3/files/{id} \ --header 'x-apikey: <your API key>' "type\_tag" : "peexe" "times submitted" : 7 PATH PARAMS \* "total votes" : {  $[200 \vee]$ RESPONSE "harmless" : 0 id\* string 0a0f706955b59cbda99e12a345d "malicious" : 0 200 SHA-256, SHA-1 or MD5 identifying the file "size" : 422009 \* "popular threat classification" : { HEADERS "suggested\_threat\_label" : "pua." \* "popular threat category" : [ x-apikey\* string  $... 1$ Your API key "authentihash" : "7727ebadabcc22f214dc36afa13a9b6fce1003

### "last\_submission\_date": 1582299459

3fd0d231fd605174783ff718f7"

"meaningful name" : "VirusShare 0a0f706955b59cbda99e12a345d2 8e8c6 x1kVJG4.EXE"

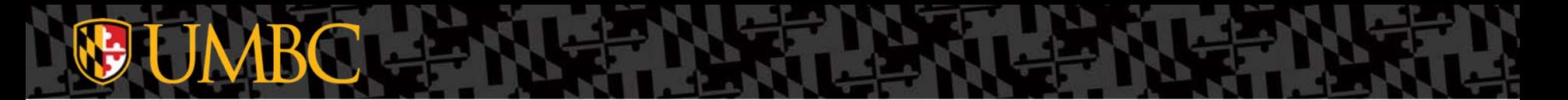

### **Examples of Functions**

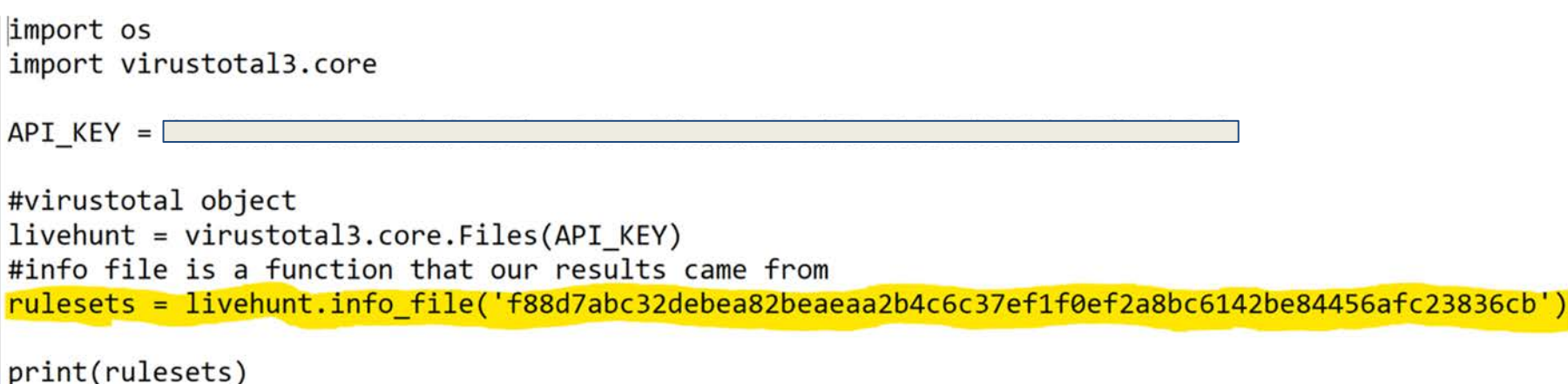

## **Overview**

- Reinforcement Learning Fundamentals
- Application of RL for malware evasion
- Prior knowledge collection for malware
- **Future work: using prior knowledge in RL**

### **Future Work**

- Apply combination of RL + CKG/VirusTotal for malware generation
- Apply combination of RL + CKG for malware detection
- Use prior knowledge from multiple sources that can help us model Red Team/ Blue Team behavior
- Retrain classifiers with generated malware samples

### **Use CKG parameters for RL algorithm**

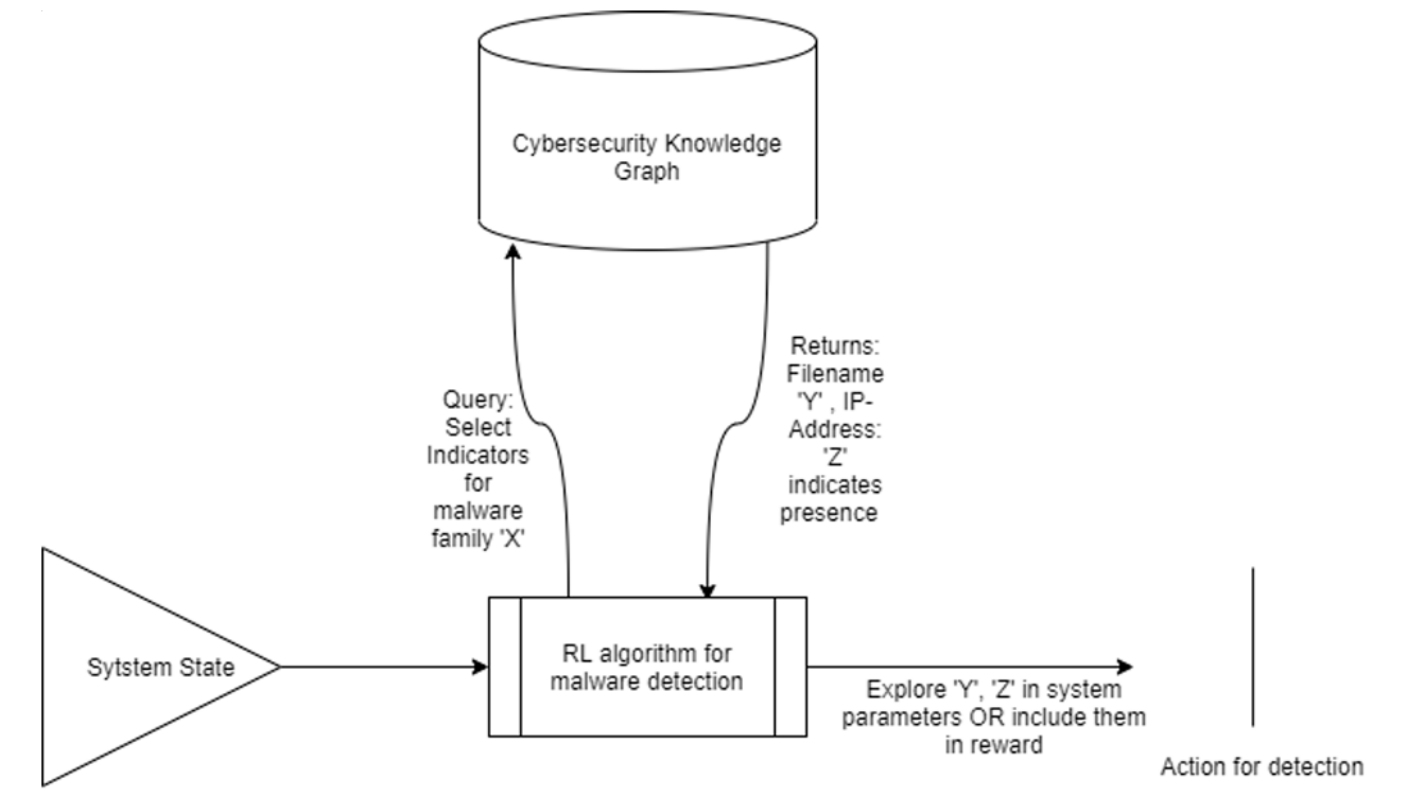

### **Use CKG parameters for modeling Red/Blue Team**

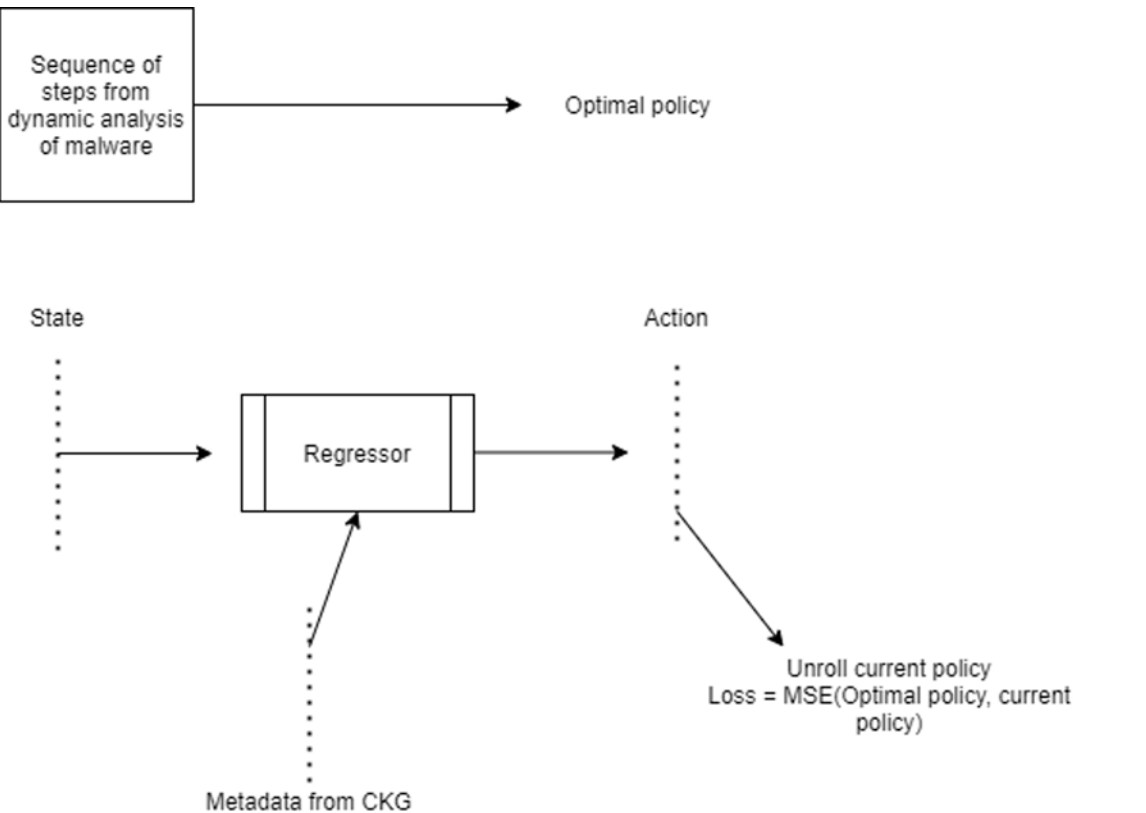

### **Questions?**

For questions please contact – [apiplai1@umbc.edu](mailto:apiplai1@umbc.edu)

## **THANK YOU!**